# **USB-Filler Crack With License Key**

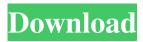

## USB-Filler Crack+ Keygen Full Version Free Download [Win/Mac] (Latest)

### **USB-Filler Crack + Keygen For (LifeTime) Free Download**

High-quality photo editor gives you total control over your photos, video, images, and other formats of multimedia content. With this powerful software, it is a lot easier to create graphics of any size, manipulate them, and then print and share them instantly. You can edit and enhance your photos with different effects, styles, and text. Moreover, you can also create a video slideshow or convert your photos to multi-media. It also enables you to edit slideshows and create advanced transitions, special effects, 3D rotation, and special panoramas. In addition to this, you can also add your voice to the photos, add a watermark and edit the slides in a full-featured video editor. Easy Photo Movie Maker has a user-friendly interface, so even if you have no experience with editing, you will be able to easily master the program. Powerful photo editor This is a powerful software for editing your photos, videos, and more. You can also add a watermark, apply various special effects, apply various layout modes, and do a lot more. Moreover, you can also add your voice to the photo, add a photo frame, add a border, text, etc. You can also add a 3D rotation, and create special panoramas. Apart from this, you can also create a video slideshow. Create your own movies The software also enables you to create your own movie. Moreover, you can edit photos, create a slide show, and even apply different special effects and special themes. You can also add your voice and a background song. Easy Photo Movie Maker is a powerful software for editing images, videos, and more. With this program, you can easily add text, a logo, and even a photo frame. In addition to this, you can also rotate the photo, convert it to a photo slideshow, add a background song, or add a border. Save and export all the images, videos, and other multimedia The program can save all of your changes and then export them to JPEG, PNG, PSD, PDF, MOV, and various other formats. This makes it easier to share your work with others. Furthermore, you can create your own movie, add a watermark, create a photo slideshow, add 3D rotation, add a photo frame, apply various special effects, and much more. In addition to this, you can also add a watermark, apply various special effects, apply various layout modes, convert it 77a5ca646e

1/3

### **USB-Filler Crack+ Serial Key**

1. How to add link to external programs - 2. Readme.txt with instructions for Windows users - 3. New content in version 2.0.0 - a. Ability to change (change the order and type) of USB interface and replace the old interface with the new one; b. Better compatibility with USB devices of different types (Flash memory and different interfaces of USB devices); c. New ability to choose a file to be copied to multiple USB drives and to copy in parts; d. More effective searching for files from a text file by filtering using search keys, USB drives, file types, etc; e. New search method based on the modification date of a file; f. New settings for the USB interface; g. USB interface types (Bonded, Live and Disk): - Always displays data from USB drives (with "USB interface" activated); - Displays data from USB drives only when connected to PC via USB interface; - Displays data from USB drives only when connected to PC via disk interface; h. The ability to make the USB drives to remain always on top; i. The ability to select the USB interface and make it always on top; 4. Support for additional drives (see link at the end of the article): a. Support for 2 additional USB drives; b. Support for 3 additional USB drives; c. Support for 4 additional USB drives; d. Support for 5 additional USB drives; e. Support for 6 additional USB drives; f. Support for 7 additional USB drives; 5. An error log file (see link at the end of the article): a. Enables you to save the error log. 6. Improved: a. The ability to change the default source path for the files (see link at the end of the article); b. The ability to control whether USB interface options are to be activated automatically when the USB drives are connected to the computer. 7. a. Changed: 1. The ability to open and close the application automatically. 2. The ability to copy files

#### What's New In?

USB-Filler is a command-line application that is capable of copying data to multiple USB drives simultaneously. Additionally, it enables you to perform the same operation repeatedly with a single key press. Easy-to-use command-line program Even though the application does not have a graphical user interface, it is not all that difficult to get to grips with. The arguments you can use to customize various parameters are very straightforward, requiring minimal data input to perform the configurations. The program is also very lightweight, so it can be carried around easily and integrated into other software. Copy files to multiple drives with very little effort USB-Filler enables you to copy data to up to 25 drives simultaneously, making it easy to backup files to multiple locations. The data is verified, a function that can be disabled, and it is also possible to format the drives automatically before transferring anything. All you need to do is provide the path to the source folder, specify which drives data should be copied to and add any other arguments you feel are necessary. Perform repeated backups with one key press If you enable repeat mode, the program will remember the previous command and trigger it again when you press Enter. This feature is very handy if you need to perform multiple backups from the same location. It is also worth noting that the application can delay the process until the expected number of drives have been plugged in, although you can override this condition at any time. All in all, USB-Filler is a simple but useful piece of software that enables you to copy data to multiple USB drives in a very straightforward manner. It doesn't come with a GUI, but it is still remarkably easy to use. You know how annoying it is when you press Ctrl-C or Cmd-C on your Mac keyboard and close the active application, only to have your system restart itself? That's why you need to control the behavior of your Mac with these cool KillSwitch apps! Description: KillSwitch - Powerfully Protect Your Mac From Keyboard and Mouse You know how annoying it is when you press Ctrl-C or Cmd-C on your Mac keyboard and close the active application, only to have your system restart itself? That's why you need to control the behavior of your Mac with these cool KillSwitch apps! KillSwitch - The Most Advanced Power-Management Utility Guaranteed to Keep Your Mac Safe When you press the power button of your Mac, the computer will immediately shut down in the event of a software failure. Although that might be a useful feature, it can also leave your Mac open to malicious or accidental access by malware. It is for that reason that KillSwitch - the most advanced power-management utility - has been created to protect your Mac. When you use KillSwitch to control the behavior of your Mac, you can either

2/3

## **System Requirements:**

-Windows XP, Vista, or Windows 7 (32-bit and 64-bit) -1 GHz or higher MP3 decoder Windows Media Player 9, 12, 11 or greater (AMD Geode GX or Intel Pentium III) Macromedia Flash 8 or greater Apple Quicktime 7 or greater -HD DVD Player Software -HD DVD Movie Encoder software -2 GHz or higher iPod or iPod video -iPod Touch or iPod nano

#### Related links:

https://aqaratalpha.com/regedit-for-windows-embedded-compact-activation-code-with-keygen-download-updated-2022/https://isispharma-kw.com/fibre-channel-information-tool-crack-license-keygen-free-3264bit/

https://www.weactgreen.com/upload/files/2022/06/UnWMZShT36UMcpQOVGAQ\_06\_8073e02d86e04aeac5fb0094d8c47eb6\_file.pdf

https://evolvagenow.com/upload/files/2022/06/U9rJZ2Z17oNxS42V953d\_06\_6cf590e491751aef00fbf855b9530f80\_file.pdf https://socialstudentb.s3.amazonaws.com/upload/files/2022/06/HkiiW7A9tU6NQY54mTFJ\_06\_6cf590e491751aef00fbf855b9530f80\_file.pdf

 $\underline{https://lancelot-paysage-maconnerie 49.com/visual-studio-team-system-2008-team-foundation-server-sp1-vpc-image-crack-free-download-final-2022/$ 

https://still-everglades-53090.herokuapp.com/haizreki.pdf

https://santoshkpandey.com/wp-content/uploads/2022/06/kalcoun.pdf

https://www.simonasnider.com/wp-content/uploads/2022/06/PCS Viewer.pdf

https://chat.byoe.tv/upload/files/2022/06/hrpxuJPpOw4xjO9EzGFO\_06\_6cf590e491751aef00fbf855b9530f80\_file.pdf

3/3